Photoshop CC 2014 Free [Updated]

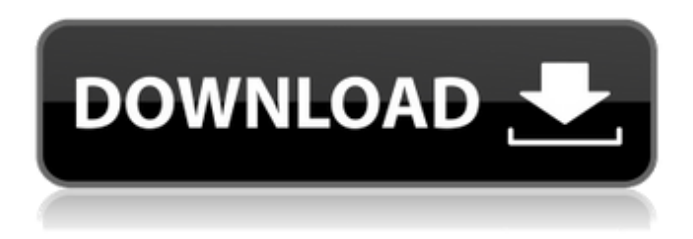

#### **Photoshop CC 2014 Crack + [32|64bit]**

PhotoShop Elements is the mid-level version of Photoshop that many photo professionals use. It's also a great introduction to the software and a great way to start out working with Photoshop. You can purchase a copy at the Apple App Store or at a major retailer like Best Buy. It's important to note that the free trial version of Elements does not include all of Photoshop's features, but you can upgrade to a version that is called Elements' CS3. Photoshop also has an optional plug-in that enables you to develop animation and motion graphics. Photoshop CS3 also has built-in motiongraphics tools. Photoshop can be very powerful, but its learning curve can be very steep. To help you through the learning curve, this book includes many helpful step-by-step tutorials, a reference library, a cheat sheet, cheat sheets for actions, scripts, Web pages, and even some sample work that demonstrates various powerful features. The book includes the following chapters: \* \*\*Chapter 1: Creating and Editing Your Photos with Adobe Photoshop\*\* \* \*\* Chapter 2: Editing and Retouching Photos\*\* \* \*\*Chapter 3: Using Lighting and Other Techniques\*\* \* \*\*Chapter 4: Transforming and Animating Your Photos\*\* So get ready and read on! ## Chapter 1: Creating and Editing Your Photos with Adobe Photoshop In this chapter, we explore basic photo-editing concepts and techniques that are used in Adobe Photoshop.

#### **Photoshop CC 2014 Crack +**

Adobe Photoshop is an intuitive, powerful and customizable professional image editor and graphics tool. It is the go-to image editor for photographers, graphic designers, web designers, and editors. It provides many useful tools for quick and easy image editing and optimizing that beginners can use with little effort. What is Photoshop? Adobe Photoshop is an image editing and design program. It is a comprehensive tool that allows users to create images with a variety of features. Photoshop is aimed towards professional photographers, graphic designers and web designers. It is highly customizable and allows for any level of creativity. Photoshop is easy to use if you need to edit or save a picture. It is also a useful graphics tool that allows you to edit and design as you edit. It offers a great selection of editing tools, including, for example, masks, filters, and a powerful feature set that allows you to create effects and customize your work. Creative Cloud Creative Cloud is an online storage service with a variety of features, including the ability to manage tasks, work on projects with others, and share files with coworkers. It is one of the best cloud storage platforms if you want to manage large

files and design projects on the go. The other platforms below are less useful for image editing. Adobe Photoshop Adobe Photoshop is the most popular image editing software and is also known as

the design tool. It is a powerful software that allows users to create high-quality digital images, edit photos, manage and export files, and create and design artwork. It offers a variety of tools to allow you to change various aspects of an image, including cropping, resizing, creating or removing text, changing colors and tones, adding effects, and coloring images. It is intuitive and easy to use, making it suitable for beginners as well as seasoned professionals. Adobe Lightroom Adobe Lightroom is a free photo editing and organizing software for photographers. It is a fast and effective tool for processing and organizing images. It has an excellent library of tools and options that allow users to edit photos in many ways. It is suitable for beginners and advanced users who like to organize, edit, and share photos. Adobe Photoshop Express Adobe Photoshop Express is a free app that is perfect for people who take a lot of pictures. It allows you to import photos directly from your camera, as well as browse your photos, 388ed7b0c7

## **Photoshop CC 2014 Crack + 2022 [New]**

A practical guide to the clinical evaluation of patients referred for palatal expansion: a multiprofessional case series. The purpose of this study was to improve the quality of clinical care in the management of patients referred for palatal expansion by formulating a stepwise protocol based on a systematic approach to the diagnostic evaluation, offering a multifaceted, multidisciplinary, and pragmatic solution to achieve goals and objectives. A multiprofessional group consisting of maxillofacial surgeons, orthodontists, speech therapists, dentists, and psychologists evaluated 47 consecutive patients referred to the Oral Surgery Department, Cardiff University Dental School, with insufficient maxillary width and/or vertical skeletal deficiency, and who subsequently underwent palatal expansion (PE). These patients were evaluated with a standardized clinical protocol using multilevel (i.e. single, multisource, and multiple objective) anamnestic and clinical examinations. Informed consent for participation in the study was obtained from all patients and the ethical committee of Cardiff University, School of Dentistry and Dental Sciences, approved the research protocol (Protocol no. 01/02). Objective examinations included comprehensive paranasal sinus radiography (PASR), orthopantomography (OPT), and lateral cephalometric radiography (LCR). In general, the majority of patients had mild maxillary deficiency; the most common clinical feature was a Class III molar relationship and/or a reduced overbite; the treatment plan and the timing were planned before the actual expansion surgery. Nevertheless, the calculated bone changes could not be achieved in 43.5% of the patients. Orthodontic tooth movement due to rapid expansion was not always successful. Although the results obtained in the late healing phase proved to be unpredictable, they were always deemed successful for successful bone change. The proposed stepwise protocol for evaluation of patients undergoing PE may improve the care and management of patients. A template was created by the authors to increase the chance of successful treatment outcome.Q: How to receive a message from a service using a class in C#? I am beginner. I created a service ( class ) and I want to receive a message from a Form using a Subscription and I do not know how I should do that. My service class : class FormMessagerService { public static void SendMessage(string message) { MessageBox.Show(message);

## **What's New in the?**

Unbroken Bones In 1942, a Boeing B-17 Flying Fortress on a training mission to the Andes slipped out of control and made a crash landing in a remote Andean village. Of the fifty-three-man crew, only seven made it out alive. Doc narrates the events that followed, from the months that the survivors spent in hiding to their eventual death in the rebel prisoner-of-war camp near the Bolivian border. As he does so, he reveals the profoundly disturbing conditions in which the prisoners lived—deprived of food, shelter, and medical care, and subjected to the sadistic abuse of U.S. guards. In a towering leap, Unbroken Bones reaches into the collective unconscious of human suffering to explore the human capacity for survival in the face of great adversity. Redirecting to

../../../../libc/struct.pthread\_attr\_t.html... location.replace("../../../../libc/struct.pthread\_attr\_t.html" + location.search + location.hash); Q: Javascript function to handle button click on page load I am currently working on a page where I do not have any kind of a back end server. I am only using PHP to manipulate the data. I am making use of jQuery to display it on the page. The page loads correctly with these two lines of codes which do the following: Dropdown box List of checkboxes Both come from the JS file, and it is loaded on the page by the following line of code: I have this code in the head section of the HTML: function trackCheckbox(id) {

# **System Requirements For Photoshop CC 2014:**

No previous experience is needed to get started. Players can create their own character, or use one of our pre-created characters to get started. The game is free-to-play. We recommend the following hardware specs: CPU: Intel Pentium 4 3.4 GHz or later RAM: 2 GB or more GPU: DirectX 10 graphics card Current game features are listed in the table below: Text editor Allows players to interact with the world, customize

Related links:

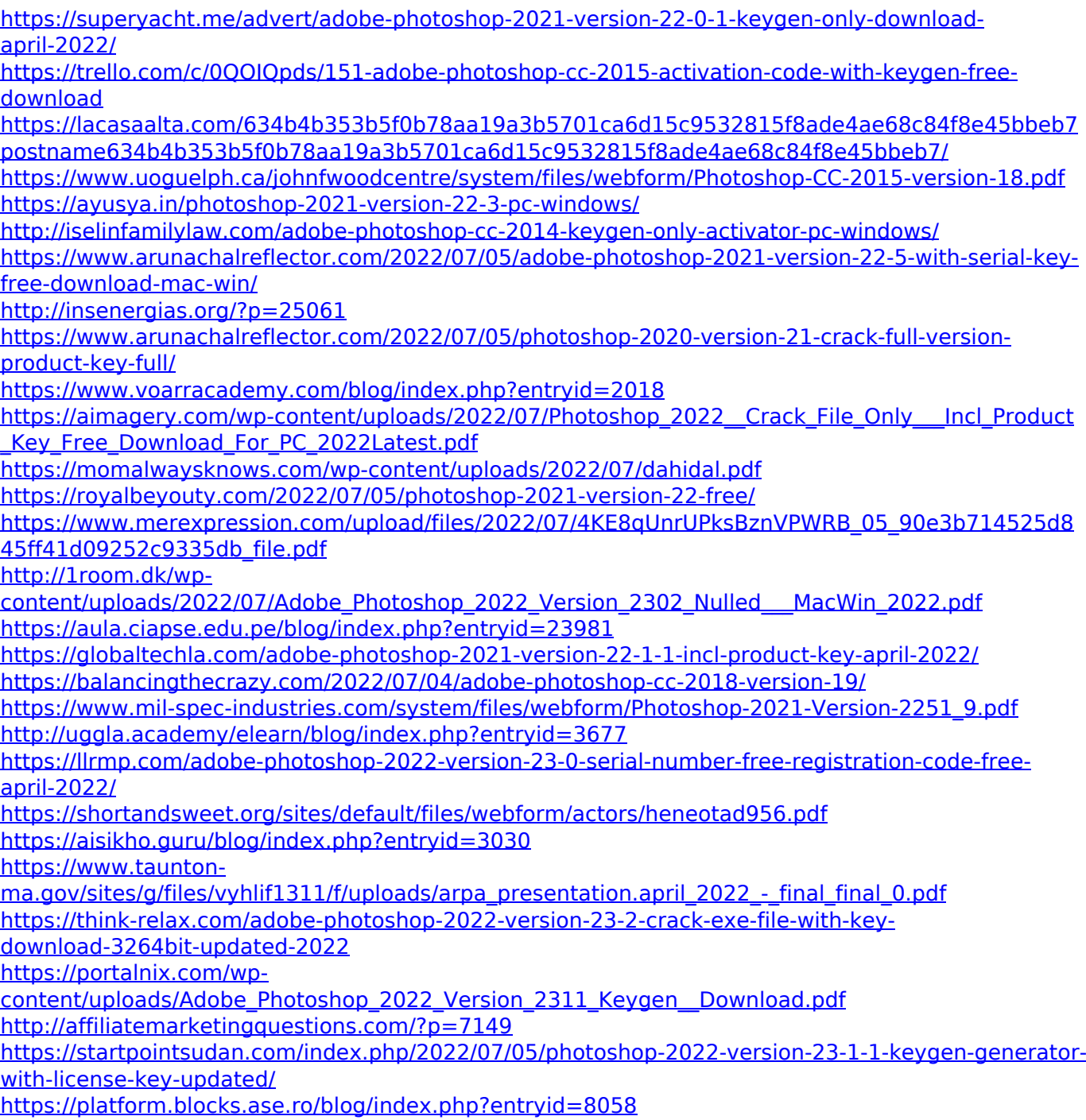

<https://maniatech-academy.co.uk/blog/index.php?entryid=5>